## Python for Java Pros

### CS 540: Introduction to AI Anthony Gitter

Slides created by Hobbes LeGault and Xiaojin Zhu (UW-Madison), lightly edited by Anthony Gitter

### A Crash Course in Python

- 1. Why are we doing this in Python?
- 2. Where do I write Python code? How do I run it?
  - a. Online
  - b. Offline
- 3. What are the big differences between Java and Python?
- 4. TAs are preparing more tutorials and background material

### Why Python?

- Flexible styles: object-oriented, procedural, functional
- Interpreted language, good for exploratory analysis
  - read-eval-print loop (REPL)
- Vast collections of 3<sup>rd</sup> party pacakges

### Why Python?

Better machine learning libraries!

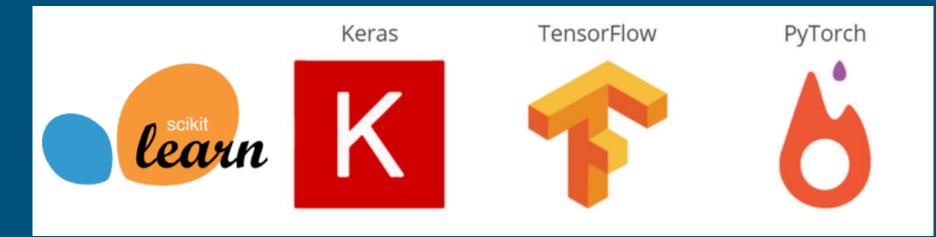

### Where Python?: Online

Not ideal in the long run, but sufficient for today. Difficult/impossible to customize, but easy to get up and running.

## repl.it/languages/python3

### Where Python?: Online

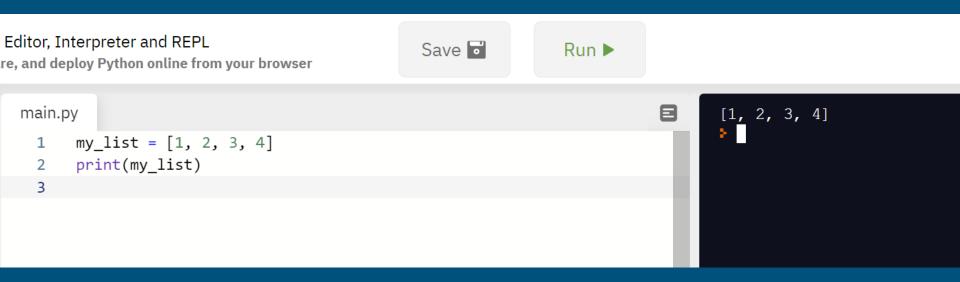

## repl.it/languages/python3

### Where Python?: Offline

Be real cool: vim/emacs + command line python3

#### IDEs:

- Anaconda/Spyder
- PyCharm
- Thonny
- Atom
- Eclipse + plugins if you *really* love eclipse for some reason

Many libraries have installers, but get to know pip (and conda)

### Hello World: Key differences from Java

Let's translate the traditional first program to Python.

```
public class Hello {
    public static void main(String[] args) {
        // print to the console
        System.out.println("Hello, world");
    }
```

### Hello World: Key differences from Java

```
ac
public class Hello {
    public static void main(String[] args) {
        // print to the console
        System.out.println("Hello, world");
```

Don't bother with a class unless you actually want to make an object Functions don't need return types (or parameter types, for that matter)

Indentations matter, not { }. Begin functions with : and end by unindenting

```
def main(args):
    # print to the console
    print('Hello, world')
```

}

Strings can be " " or ' ', comments begin with #, and no semicolons needed

### Python Control Flow

Conditionals and loops have the same indentation rules as functions.

if x > 5:
 # do something
for i in range(5):
 print(i)

Note: for loops in Python are really for-each loops, and need some iterable to iterate over (e.g. list, string, etc.)

### Operators

Alas poor ++ operator, we knew ye well

x = 0
while x < 10:
 x += 1</pre>

Otherwise things pretty much work the same.

### **Comprehensions and generators**

Create a new list by applying an operation to members of existing list

squares = [square\*\*2 for square in range(5)]
print(squares)

> [0, 1, 4, 9, 16]

Generator is similar but does not store all items in memory

### Reading files is easy

No Scanners, no BufferedReaders.

with open(filename, mode) as f:
 for line in f:
 print(line)
# closes automatically when you unindent

There are also libraries like pandas for reading formatted files like CSVs.

### How to get Python libraries

To get access to any code beyond the basics: import

import math

$$x = 12 + 144 + 20 + 3 * math.srqt(4)$$
  
print(x / 7 + 5\*11)

Specialized libraries (like the ones we'll be using for ML) will need to be installed before you can import them.

## PYTHON PRACTICE

# >>> filenums('nums.txt') => 23

- 1. Make a text file with some numbers in it (not code)
- 2. Write a program to read the file, sum the numbers, and print the sum to the screen
- Challenge: put it in a function and get the filename as user input -> pass to function as argument, return total